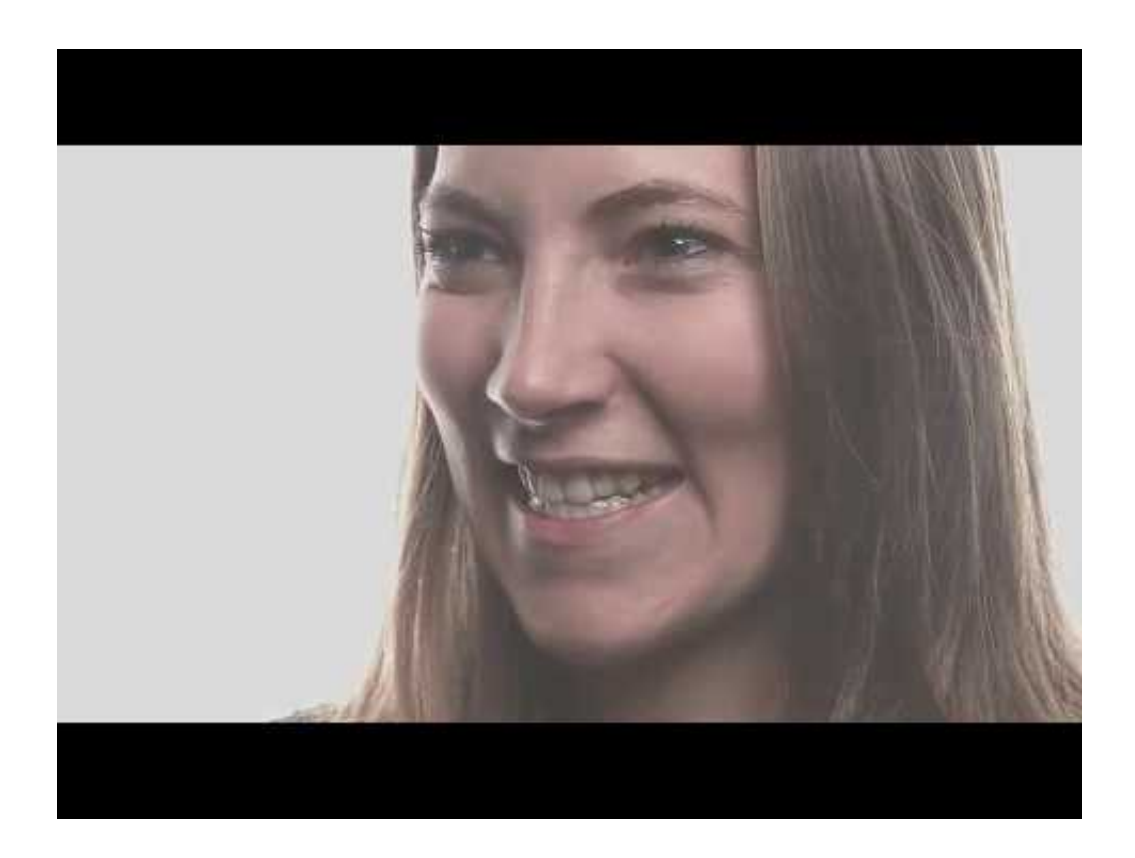

## **zebris demonstratie met Daniel Kirndörfer (Digital Workflow)**

\$(document).ready(function(){ \$('.videolink').colorbox({iframe: true, width: 640, height: 390, href:function(){ var videoId = new RegExp('[\\?&]v=([^&#]\*)').exec(this.href); if (videoId && videoId[1]) { return 'https://youtube.com/embed/'+videoId[1]+'?rel=0&wmode=transparent'; } }}); });